#### **State of Connecticut Weekly Information Newsletter (WIN)**

In 2001, Procurement Services set a goal to develop a newsletter that would provide critical, timely information to our state agency customers. To meet the definition of timely, we decided to make it a **W**eekly **I**nformation **N**ewsletter, which led to its name - **WIN**.

We knew that printing and mailing a weekly newsletter would be cost prohibitive and inefficient so we decided to take advantage of our available technology by providing **WIN** each Friday via email. When we debuted our newsletter on July 27, 2001, we had several hundred state agency subscribers. At that time **WIN** was a 3-page newsletter listing the bids, contracts and contract supplements that were issued the previous week.

Currently there are approximately 2,500 **WIN** subscribers including, not only state agencies, but also representatives from Connecticut municipal governments, schools, notfor-profit organizations and vendors. **WIN** has evolved since our premier issue and the content changes over the past 2 years have been significant.

We have added more segments such as "Noteworthy News", where we provide new information about contracts, programs and events. **WIN** includes regular features like "\$ave Money", where we offer information and suggestions about ways to save money. "Connecticut EPP" (Environmentally Preferred Purchasing) educates readers about the values and opportunities associated with purchasing in a more environmentally friendly manner. In "Vendor Spotlight" we seek nominations from our readers for the companies they wish to "spotlight" in **WIN**. By doing so, the newsletter has become interactive encouraging reader participation. Plus, it rewards good vendor performance at the same time!

The "mascot" for Procurement Services is Peppy Procurement, a character that we have used for department functions in the past. We revived Peppy for **WIN** and assigned him to several different columns. "Peppy's Toolbox" is a link to "tools" such as electronic forms and procurement information that our customers can use in their day-to-day business processes. We expanded our technical experience by incorporating links within links in the toolbox, so subscribers can quickly and efficiently access the forms. "Ask Peppy" is a way for subscribers to request solutions to work issues or share information that may help others. To boost morale, we offer positive quotes and sayings in "Peppy's Points to Ponder" and in "**WIN**ning Ways" we solicit the names of persons who should be commended for a job well done. The commendations we receive are printed in **WIN** as well.

For all of the "techies" in our audience, we have "Tech Talk", a weekly column that showcases information about technology. A recent addition to **WIN** is "Certification Central". The State of Connecticut has a small business set-aside program that certifies minority and small businesses throughout the year. State agencies are required to setaside a percentage of their purchases to these certified companies. Each edition of **WIN**

lists all of the newly certified and recertified companies from the previous week to assist agencies in meeting their set-aside goals.

Along the way, we invited our sister-purchasing agency, DOIT (Department of Information & Technology, responsible for purchasing telecommunications equipment and IT hardware/software), to share their news and information with us for inclusion in **WIN**. This made sense because both agencies have the same customer base. As a result, customers are now able to get all state purchasing information in one place, conveniently delivered directly to their desktop each week.

In **WIN**, we do not limit news and information exclusively to what affects state agencies. We report whatever is happening in Connecticut's cities, towns and schools as well. Helpful information we receive from our contract vendors is also included in **WIN**. Anything that will help any of us in our purchasing "community" is appropriate for inclusion.

One of the best features of **WIN** is that it fosters interactive communication. Before **WIN**, we would "snail mail", Pre-Itemized Requisition (PIR) forms to our customers to learn their needs prior to the issuance of a bid. Then we would wait for the responses, which usually arrived by mail or by fax. Now we host the PIRs within **WIN**, providing an electronic document that can be easily completed and emailed to the appropriate buyer saving time and money. Invitations to forums and meetings are announced in **WIN** with links to agendas, directions and most importantly, registration forms that customers can download, complete and email back to us. Customer surveys and other requests for customer feedback are also posted in **WIN**.By providing a convenient, easy way to reply to us, we have found that the response rate has been good.

We continue to provide a listing of bids, contracts and supplements each week as we did in the first issue, but we have streamlined the process with the use of technology. Each week the contracts issued during the previous week are listed with links to the contract documents. Links are also provided to allow subscribers to quickly access current bid notices, new supplements and expiring contracts.

To assist with locating information quickly, **WIN** contains a table of contents with links to the articles within the newsletter. Readers can easily "jump" to the information they are interested in without having to take the time to scroll and search.

A Lotus Notes database of names and email addresses is maintained and utilized to distribute **WIN** each week. We regularly add new subscribers, as evidenced by the huge increase in the number of "**WIN**ners" since we introduced **WIN** in 2001. Individuals are removed from the database, upon request.

Procurement Services is proud to declare that our goal to "develop a newsletter that would provide critical, timely information to our state agency customers" has been met. In fact, we surpassed that goal because we include municipal governments, schools, notfor-profit organizations and vendors as subscribers in addition to state agencies. Each

week we provide an electronic publication that contains vital purchasing information in a concise, friendly, easy-to-read format. Customers no longer have to scour and search our web site to get the information they need. We bring the news they want and need right to their desktop each week.

With **WIN**, we offer our diverse customer base creative ways to communicate with us through technology that is available to readers within the news articles. We use all of the available technology at our disposal to develop and deliver **WIN** each week, free of charge, in a way that is efficient and inexpensive. And we haven't missed a week yet! Included with this email is a typical **WIN** for your viewing pleasure. Enjoy!

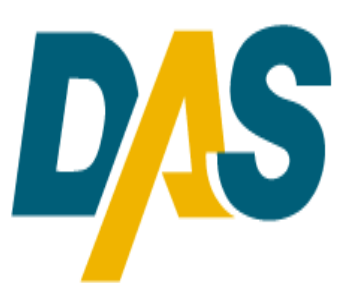

# **Procurement Services**

**Weekly Information Newsletter** 

03/21/03 Volume 87

(You can go directly to the DAS Procurement web page by clicking on the DAS logo above!)

#### **TABLE OF CONTENTS**

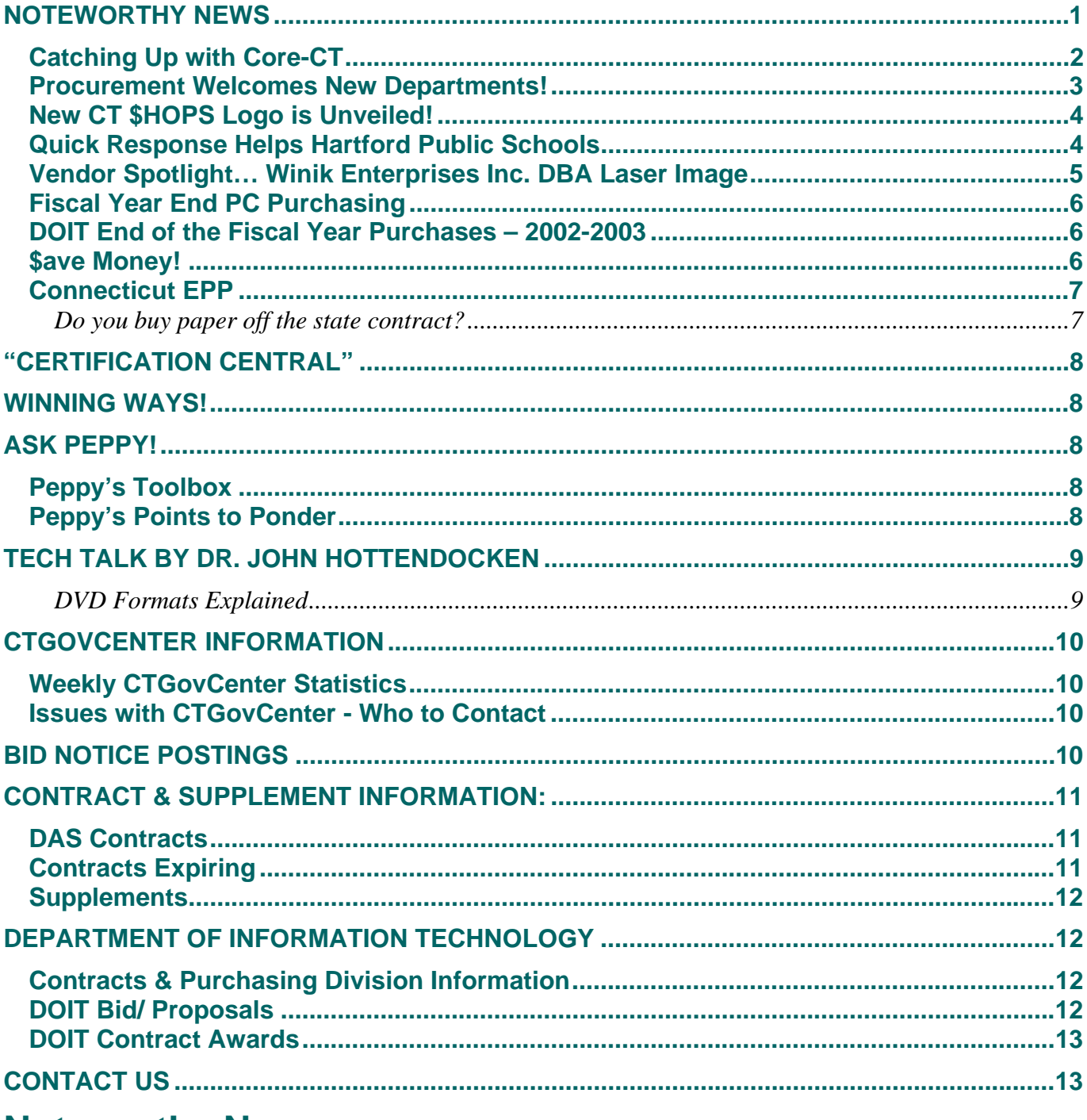

#### **Noteworthy News**

# <span id="page-4-0"></span>**Catching Up with Core-CT**

Because of its importance, we are re-running the article about the rollout of the Core-CT Financials software (see "What does 7-1-03 mean to you?" below). If you haven't had a chance to read it yet, please take the time to do so now.

#### **CTGovCenter Training Ends**

The state is gearing up to begin hands-on computer training starting in mid April, to teach you how to use the Core-CT

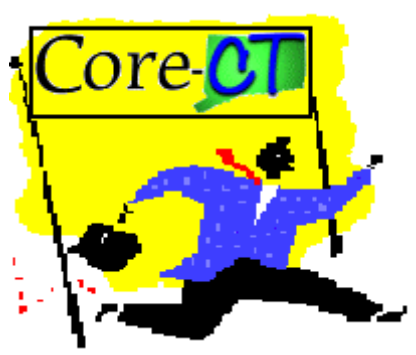

requisition module. This is where requisitions will be created and approved. Because state agencies will no longer utilize CTGovCenter once Core-CT goes into effect in July, training for the CTGovCenter has ended.

#### **A Few Words About Change**

The state's transition to Core-CT will mean change for everyone. We all know that change can be scary and stressful, usually because of our fear of the unknown. But change is nothing new as evidenced by the following quote:

#### **"Nothing endures but change"**

Heraclitus 540 BC – 480 BC From Diogenes Laertius, Lives of Eminent Philosophers

Imagine that…Heraclitus dealing with change in 540 BC! We all know that what he said long ago is still true today. So, how do we deal with the changes that Core-CT will bring and how do we take some of the fear out of this transition? We suggest that you educate yourself as much and as soon as possible. We have some great suggestions on how to do that in the next article. Read on…

#### **Preparing for Core-CT**

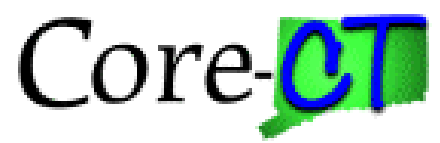

**There is a ton of information available to you on the Core-CT website** including the project's background, FAQs (Frequently Asked Questions), newsletters, information about training and much more. It is well worth your time to visit the site and learn as much as you can about Core-CT. Your agency has been assigned a Training Registrar to coordinate your training. Click on "Training Registration Contact" on the website to find out the training registrar for your agency.

#### **<http://www.core-ct.state.ct.us/>**

Beginning in April, Financials Overview training will start. This is your introduction to the new Core-CT system. **BEFORE attending the overview and/or hands-on computer training, you will be REQUIRED to complete the PeopleSoft tutorial**. The tutorial is a self-guided informational tool that shows you how to log on to the system and how to navigate the screens within PeopleSoft. What you learn in the tutorial will prepare you for the hands-on computer lab courses that will begin in late April. You also need to know that completion of the tutorial is a pre-requisite for attending any computer lab course.

<span id="page-5-0"></span>How would you like to see what PeopleSoft looks like and learn how to move around within the system right now? You can! Get ready for Core-CT training by using the following link to connect you to the PeopleSoft tutorial.

It only takes about 30 minutes to complete and it is time well spent to help you prepare for the inception of Core-CT!

There are two methods of taking the tutorial. It may be downloaded directly to a desktop computer as an executable file, or a user may take the class online using his or her Internet browser. In either case, users will need to have Internet access. Please refer to the information below to assist in choosing which method you would prefer to use.

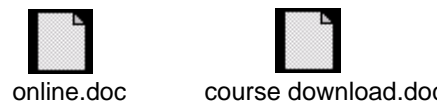

What do you want to know about Core-CT? Tell us and we will publish the links where you can find the answers to your questions. Send your thoughts and questions to [peppy.procurement@po.state.ct.us.](mailto:peppy.procurement@po.state.ct.us)

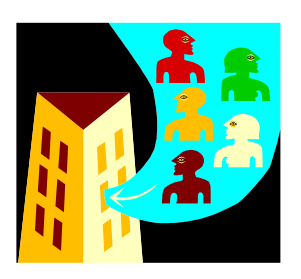

#### **Procurement Welcomes New Departments!**

DAS Procurement Services is growing again! The Federal Food Distribution and Surplus Property Distribution programs are now a part of the Procurement Team!

We welcome **Doris Vieria** who is the Director for the **Federal Food Distribution Program** and her staff, **Tony Ferreira** and **Michael Owsianko**. They are working diligently to maximize the effectiveness of the USDA Commodity Program for their customers through quality and cost-effective ordering, processing, storage, equitable distribution, and consultation services. Check out their website a[t http://www.das.state.ct.us/FedFood/Default.asp t](http://www.das.state.ct.us/FedFood/Default.asp)o learn more about the programs and services that they offer. While you are there, read their newsletter, access forms and/or link to some really interesting and informative food facts! To contact them, use the numbers listed below.

Doris M. Vieira **Program Director** [doris.vieira@po.state.ct.us](mailto:doris.vieira@po.state.ct.us) 8607135147 Tony Ferreira Program Assistant [anthony.ferreira@po.state.ct.us](mailto:anthony.ferreira@po.state.ct.us) 8607135255 Michael Owsianko Processing Specialist [michael.owsianko@po.state.ct.us](mailto:michael.owsianko@po.state.ct.us) 8607135149

We would also like to Welcome **Kenn Stephenson** who leads the **Surplus Property Division** along with **Jim Potyra** and **Carolyn St. Paul**. Kenn gave us a quick run down on how the Surplus Division works. State surplus property is entered into an inventory control program called the e-surplus system by the owning state agency. On Wednesday of each week the Property Distribution Center (PDC) reviews what the agencies have submitted and either denies or accepts the property to be displayed for agency viewing. The clock starts ticking each Wednesday and runs for a period of fourteen (14) calendar days for the state agencies to view, claim and remove the property from the original owning agency. If property is not claimed by an agency it rolls over into our commercial area handled by Clearing House (CH), the state contract vendor. CH has fourteen (14) calendar days to make contact and remove from the agency any property they feel has value and auction off that property for the PDC. The remaining property

<span id="page-6-0"></span>is recommended by CH to the PDC to be scrapped. The PDC is the only legalized agent to authorize the dispersal and disposal of state surplus property belonging to the Executive Branch Agencies of State Government.

Contact Kenn, Jim or Carolyn at the numbers below and they will be more than willing to assist you with any questions or concerns you may have.

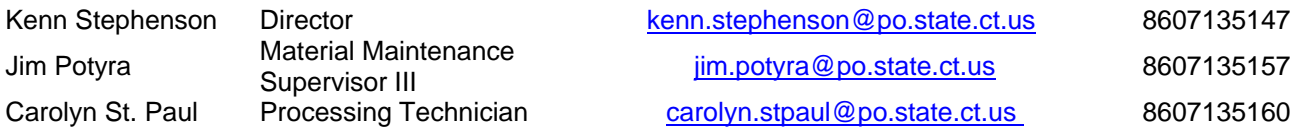

Be sure to read this week's **["\\$ave Money"](#page-8-0)** to see how State Surplus Division saved St. Thomas School a good amount of money!

### **New CT \$HOPS Logo is Unveiled!**

Even though CT \$HOPS 2003 is 8 months away, we are already working hard to make the show bigger and better than our first CT \$HOPS. Committees have been formed to attend to every detail surrounding the event. Those details include the web site, the show facility (CT Expo Center), communications, information sessions, budget, just to name a few.

Up to now, we have been telling you each week that **CT \$HOPS 2003** will be held at the Connecticut Expo Center on **Thursday, November 13, 2003!** Stay tuned to WIN for **CT \$HOPS 2003** information as it becomes available.

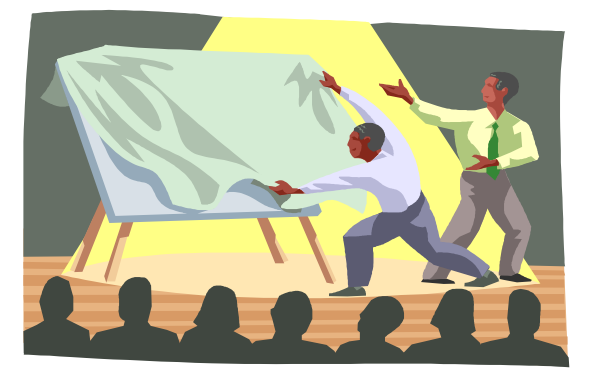

Well, new information is available this week! **Our new CT \$HOPS logo is ready to be unveiled and you are the first to see it.** The logo is the work of our talented Nina Ritson, from the DAS Communications Office and it is wonderful! Without further ado, we are pleased to present the CT \$HOPS 2003 logo! Drum roll, please…

# **[TA DA!](http://www.das.state.ct.us/rfpdoc/CTLogo2003.pdf)**

### **Quick Response Helps Hartford Public Schools**

At the request of the Hartford Public Schools, DAS Procurement Services went to work and secured a contract with Edsmart, Inc., a company that provides information gathering and reporting services for schools. DAS quickly drafted and negotiated a contract that was acceptable to everyone involved and within 2 weeks the contract, Information Gathering Services to Monitor & Track Educational Data [\(RFP023-N-08-0266\)](http://www.das.state.ct.us/Contracts/023_0266.pdf) was available for use by the Hartford Board of Education!

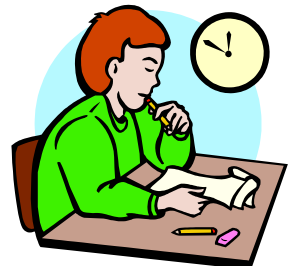

<span id="page-7-0"></span>The service that Edsmart, Inc. provides on this contract allows school districts to track student information such as special education and student performance data, student test data from state or national standardized tests and local testing data. This information can be a great tool for school improvement initiatives. In fact, other Connecticut school districts are already using Edsmart, Inc. In addition, DAS was able to certify Edsmart as a Connecticut Small Business Enterprise through our supplier diversity program, a **WIN** for everyone involved.

This contract is in effect until April 30, 2008 and is available for use by any school system. If your school district is interested in using this contract or getting customer references, contact J. Bruce Boisture at Edsmart, Inc. 860-225-3316 or at [bboisture@edsmartinc.com](mailto:bboisture@edsmartinc.com) 

### **Vendor Spotlight… Winik Enterprises Inc. DBA Laser Image**

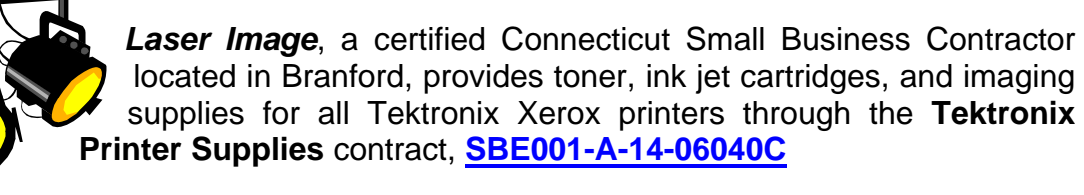

In addition, *Laser Image* can provide new, compatible and remanufactured toner cartridges for laser printers, fax machines and photocopiers and carries a full line of printer and film ribbon. Supply manufacturers include Canon, Brother and Sharp. *Laser*  **Image** is an authorized service center for Hewlett Packard and offers full service for printers.

By checking out *Laser Image***'s** competitive prices you may be able to save money and support *a Connecticut Small Business Enterprise* at the same time. Contact Mark Winik, President at 203/481-4415, [mwinik@aol.com](mailto:mwinik@aol.com) or mwinik@earthlink.net .

Who would **you** like to see in the "spotlight?" We want to give our vendors an opportunity to "shine" and "broadcast" the products and services they provide. Let us know what contracted vendors/businesses you would like to see featured in this new addition to our newsletter. Vendors, here is a great opportunity to be on center stage and let your products and services

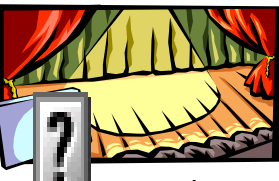

be known! Contact Teresa Dupont at [teresa.dupont@po.state.ct.us](mailto:teresa.dupont@po.state.ct.us) with your re suggestions.

#### **Looking for Contract Supplements???**

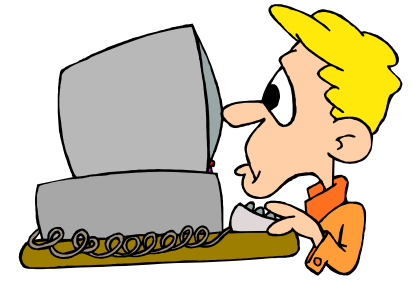

DAS is making some significant system changes to get ready for the implementation of Core-CT. As a result of some of these changes and the purging process of old records, you will notice a big change in the section of our website displaying "New Supplements" issued in the last 30 days. All of the latest supplements are listed, however previous supplements are currently listed as well. Please bear with us as we expect to have

this fixed soon. In the meantime, go directly to the contract record to view any new supplements and/or contract updates. We regret any inconvenience this may cause you. Stay tuned for future updates in WIN.

# <span id="page-8-0"></span>**Fiscal Year End PC Purchasing**

Personal Computer orders for the month of April must be placed by **Tuesday, April 1, 2003** if you wish to expend lapsing FY 2003 funds. Please note that the April PC order will be the last opportunity this fiscal year for agencies to order, receive and pay for PCs if General Funds or other lapsing funds are being used.

Ordering will take place during the months of May and June as scheduled for those agencies who wish to make purchases from new year appropriated funds or non-lapsing funds.

> **DEPARTMENT OF INFORMATION TECHNOLOGY**

# **DOIT End of the Fiscal Year Purchases – 2002-2003**

**Attention all State Agency Business Offices and Purchasing Units** Fiscal Year 2003 is coming to a close. The DOIT Contract and Purchasing Division wants to ensure that all new contract and purchasing requests will be in place in a timely manner so that each agency will receive end-of-year goods and services in time to pay for them with this year's funding. In order for us to accomplish this we must work together. This year, the DOIT Contract and Purchasing Division is requesting that all purchases or contracts that need to be bid, awarded, received, and invoiced prior to May 30<sup>th</sup> be submitted to us **no later than April 2, 2003***.* 

Compliance with the April 2, 2003 date is necessary to allow sufficient time before the close of the fiscal year to complete purchasing functions, determine the best source of supply, and process Purchase Orders. Efforts to submit requisitions in advance will be extremely helpful in assuring that all requisitions are processed before the end of the fiscal year. All requisitions received before April 2, 2003 will be processed, time permitting.

If you have a bid or contract request that needs to be completed this fiscal year, please clearly note this on the SP-10 in the "funding source" block, as "Lapsing Funds", *and that delivery and invoicing is required prior to May 30, 2003*.

If you have any questions or concerns about this, please contact Holly Miller-Sullivan at the email address: [holly.miller-sullivan@po.state.ct.us.](mailto:holly.miller-sullivan@po.state.ct.us)

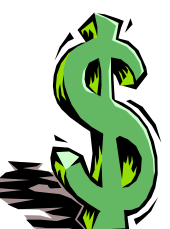

### **\$ave Money!**

In case you didn't know, computers are no longer auctioned off at the Property Distribution Center (PDC) state auctions. Computers and monitors now have to be recycled (which is a good thing for our environment!). PDC is exercising the state's

authority to donate property (computers & monitors) instead of recycle. The pecking order for state surplus property is first offering property to state agencies, then to towns, then at public auction, then, in isolated circumstances, donation to approved nonprofit organizations. The

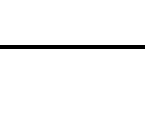

RACT

<span id="page-9-0"></span>following is one of those "isolated circumstances" and PDC hopes there will be more examples like this. PDC feels this is a cost avoidance for the state agencies and a benefit for the recipients of the State of Connecticut.

The Principal of St. Thomas School, located in the town of Southington, CT. contacted our office with a request for computers to be donated to their school. DAS had entered 24 computers into the e-surplus system and had received a "Certificate to Recycle." The PDC diverted these computers from recycle to donation. The cost avoidance for the state agency for this donation is approximately \$44 each complete unit and a total of \$1056 saved by donating the computers instead of recycling them. The cost avoidance for the nonprofit organization could have been \$200 to as much as \$400 for each unit totaling \$5,000 to \$10,000. The only stipulation is that the donating agencies reformat the hard drive, the computer & monitor must be in very good working order with no software loaded and all inventory marks must be removed from each unit.

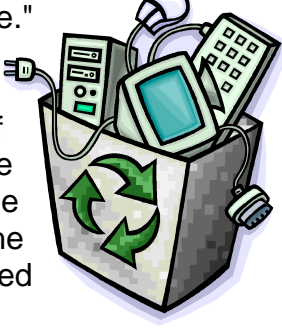

Now that takes a "byte" out of the school's expenditures! Way to go Surplus Property Division!

# **Connecticut EPP Do you buy paper off the state contract?**

If so, we want to hear from you!

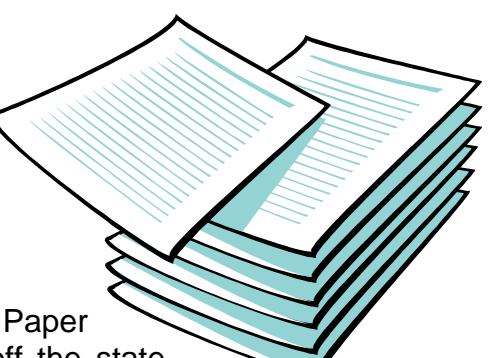

DAS Procurement Services is planning a free, half-day Paper Procurement Workshop that will assist you in buying paper off the state contract. Some paper-related topics that will be covered include: how to find the best buy, purchasing from Small Business Enterprises, as well as copier and printer cartridge issues.

We're at that point in the planning process where we need to know the size of our audience. If you would be interested in attending this workshop or have a paper-related topic you'd like to see covered, drop me a line at the e-mail address listed below.

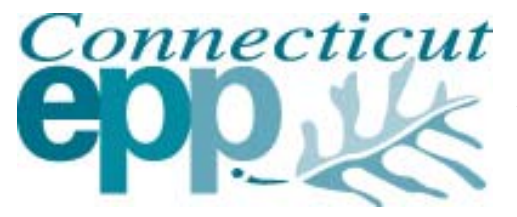

 $Connecticut$  CT DAS state contracts offer a number of environmentally preferable products and services. For more information on how you can purchase or use environmentally preferable products and services where you live and work, you may contact CT EPP at [Barbara.moser@po.state.ct.us](mailto:Barbara.moser@po.state.ct.us) or call at (860) 713-5081.

### <span id="page-10-0"></span>**"Certification Central"**

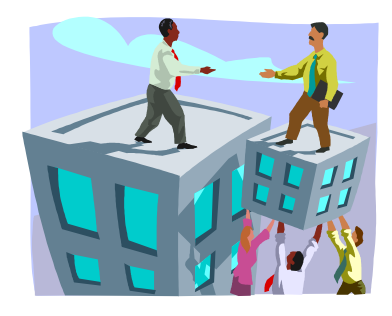

Looking to do a "*little*" (or a lot?) of business with a State of Connecticut "small business?" The "Certification Central" link lists the name, contact information, product description and certification type of all the Connecticut small businesses that were certified during the **previous** week. Please contact Meg Yetishefsky with any comments or suggestions at [meg.yetishefsky@po.state.ct.us](mailto:meg.yetishefsky@po.state.ct.us) or 860/713-5228.

**Newly Certified!** – **[03/10/03 through 03/14/03](http://www.das.state.ct.us/rfpdoc/032103NewCerts.xls)**

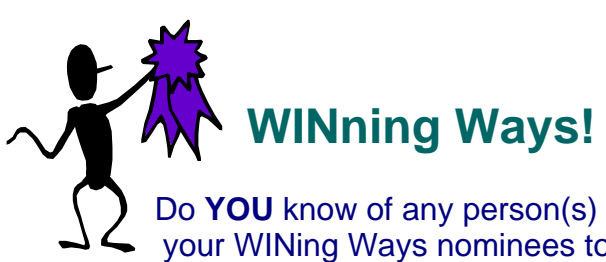

Do **YOU** know of any person(s) who should be commended for a job well done? Send your WINing Ways nominees to me at [peppy.procurement@po.state.ct.us.](mailto:peppy.procurement@po.state.ct.us)

### **Ask Peppy!**

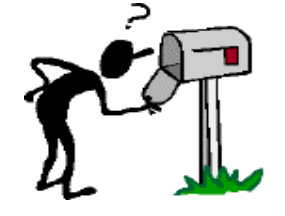

Are you seeking a solution to a problem? Do you have a great suggestion about how to handle a job task? Perhaps you want to voice a comment or opinion…. Here is your chance to ask (or tell) Peppy! Simply "click" on following link [peppy.procurement@po.state.ct.us](mailto:peppy.procurement@po.state.ct.us) to email Peppy your questions, suggestions and comments.

# **Peppy's Toolbox**

**Click on the "toolbox link" at the right to help yourself to any of th[e](http://www.das.state.ct.us/rfpdoc/PeppysToolBox.pdf)  helpful "tools" (electronic forms) that are available to you.** 

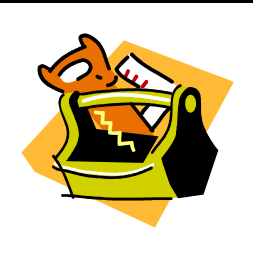

# **Peppy's Points to Ponder**

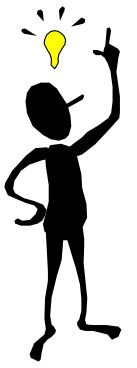

*Change your attitude and your perception of the problem will change!* 

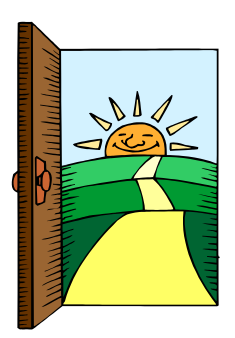

<span id="page-11-0"></span>We hope that you like this little "breather". Please feel free to send us any type of positive quotes or sayings that you would like to share. Send them to Peppy at [peppy.procurement@po.state.ct.us](mailto:peppy.procurement@po.state.ct.us)

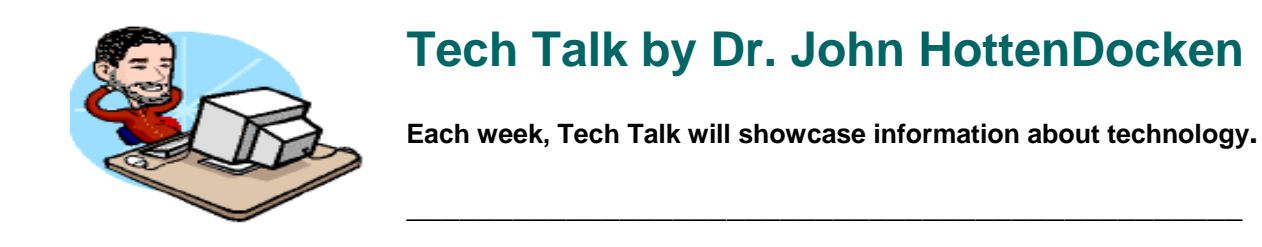

#### **DVD Formats Explained**

When [DVD](http://www.webopedia.com/DidYouKnow/Hardware_Software/2003/DVD.html) technology first appeared in households, users were simply popping DVD discs into their DVD players to watch movies - an option to the then-conventional VCR. But just as compact disc technology evolved so that users could record and erase and re-record data onto compact discs, the same is now true of DVDs. But with so many different formats --

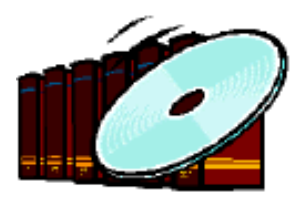

DVD+R, DVD+RW, DVD-RAM, DVD-R, DVD-RW, DVD-ROM -- how do users know which DVD format is compatible with their existing systems, and why are there so many different formats for DVDs? The following information sheds some light on DVD's different flavors, the differences between them and the incompatibility issues that the differing technologies have sprouted.

The crucial difference among the standards is based on which manufacturers adhere to which standards. Similar to the old VHS/Beta tape wars when VCRs first hit the markets, different manufacturers support different standards.

#### **DVD+R and DVD+RW**

Philips, Sony, Hewlett-Packard, Dell, Ricoh, Yamaha and others support DVD+R and DVD+RW formats.

- **<b>
⊘ DVD+R** is a recordable DVD format similar to [CD-R.](http://www.webopedia.com/DidYouKnow/Hardware_Software/2003/CD_R_drive.html) A DVD+R can only record data once and then the data becomes permanent on the disc. The disc cannot be recorded onto a second time.
- *♦* DVD+RW is a re-recordable format similar to [CD-RW.](http://www.webopedia.com/DidYouKnow/Hardware_Software/2003/CD_RW_disk.html) The data on a DVD+RW disc can be erased and recorded over numerous times without damaging the medium.

**Most commercial DVD-ROM players can read DVDs created by a +R/+RW device.** 

#### **DVD-R, DVD-RW and DVD-RAM**

**Panasonic, Toshiba, Apple Computer, Hitachi, NEC, Pioneer, Samsung and Sharp support the following formats. The DVD Forum also supports these formats.** 

! **DVD-R** is a recordable DVD format similar to CD-R and DVD+R. A DVD-R can only record data once and then the data becomes permanent on the disc. The disc cannot be recorded onto a second time. There also are two additional standards for DVD-R disks: DVD-RG for general use, and DVD-RA for authoring, which is used for mastering DVD video or data and is not typically available to the general public.

<span id="page-12-0"></span>! **DVD-RW** is a re-recordable format similar to CD-RW or DVD+RW. The data on a DVD-RW disc can be erased and recorded over numerous times without damaging the medium.

#### **DVDs created by a -R/-RW device can be read by most commercial DVD-ROM players.**

**<b>⊘ DVD-RAM** discs can be recorded and erased repeatedly but are only compatible with devices manufactured by the companies that support the DVD-RAM format. DVD-RAM discs are typically housed in cartridges.

#### **DVD-ROM**

**DVD-ROM was the first DVD standard to hit the market and is a read-only format. The video or game content is burned onto the DVD once and the DVD will run on any DVD-ROM-equipped device.** 

Thanks to Webopedia.com for this information.

### **StateGovCenter CTGovCenter Information**

#### **Weekly CTGovCenter Statistics**

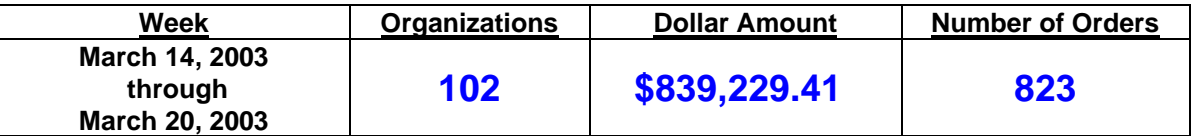

#### **Issues with CTGovCenter - Who to Contact**

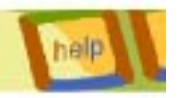

Click on the help button above to access the list of names and numbers of the appropriate person to call for CTGovCenter issues.

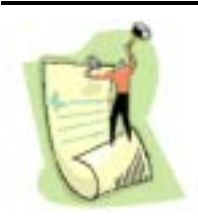

#### **Bid Notice Postings**

To view the entire DAS bid notice listing, click on the following hyperlink to go to our web page. **[DAS Bid Notices](http://www.das.state.ct.us/Purchase/rfps_1.asp)**

# <span id="page-13-0"></span>**Contract & Supplement Information:**

### **DAS Contracts**

#### **The following is a listing of contracts issued during the week of 03/17/03:**

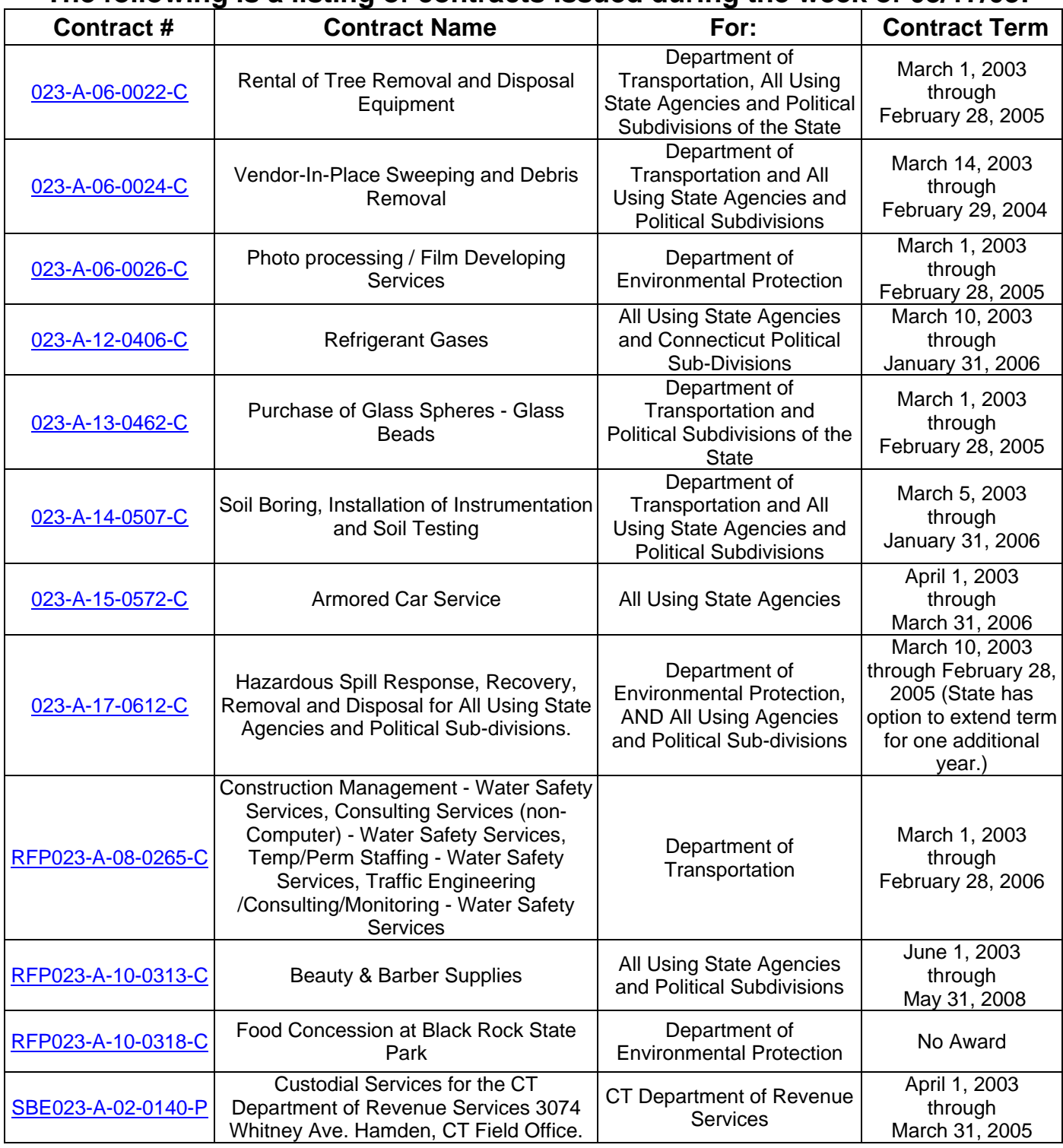

# **Contracts Expiring**

Did you know that our state contracts are reviewed one to three months prior to the actual expiration date? During this review process, the contract specialist examines the specifications <span id="page-14-0"></span>and products/services included within each contract. As a new feature in **WIN**, we are providing a link to take you to our jump list for expiring contracts. Simply "click" on the "Contract Search" hyperlink below.

#### **[Contract Search](http://www.das.state.ct.us/Purchase/Contract.asp#BY%20KEYWORD)**

Click on the list of "Contracts Issued/Expiring In Last/Next 30/60/90/120 Days". Choose the radio button marked "Expiring Contracts" and select the time frame. Then click "Get Contracts". That's all there is to it!

## **Supplements**

To access the **SUPPLEMENTS ISSUED IN LAST 31 DAYS** on our web page, click on the link below.

 **[Supplements](http://www.das.state.ct.us/Purchase/Contract.asp)**

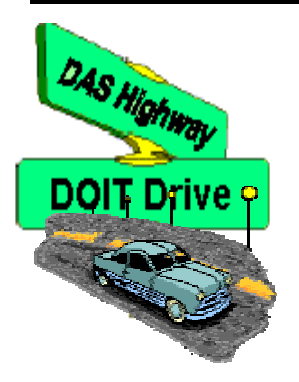

Keep up to speed with what's happening in the

**-----------------------------**

**Department of Information Technology** 

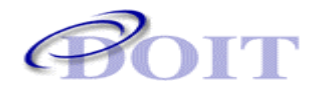

# **Contracts & Purchasing Division Information**

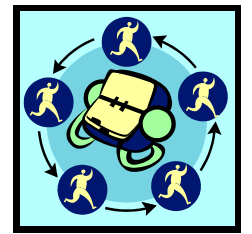

Need to contact someone at **DOIT**? Click here to link to the **[DOIT Contact](http://www.doit.state.ct.us/purchase/main/contact.htm)** Information page of their web site.

**-----------------------------**

# **DOIT Bid/ Proposals**

• Click on the following hyperlink **[DOITBidPostingNotices](http://www.das.state.ct.us/Purchase/Agencys/tbidlists_1.asp?FAGENCY=DOIT)** to jump to DOIT's Bid Posting Notices section of their web page.

# <span id="page-15-0"></span>**DOIT Contract Awards**

• Click on the following hyperlink **[DOITContractAwards](http://www.doit.state.ct.us/purchase/main/awards.htm)** to jump to DOIT's Contract Award section of their web page.

### **Contact Us**

**If you know someone who may be interested in receiving this newsletter**, have him or her send an email to **[teresa.dupont@po.state.ct.us](mailto:teresa.dupont@po.state.ct.us)** and they will be added to our mailing list. Likewise, if you do not wish to receive this email, send us a note and your name will be removed.